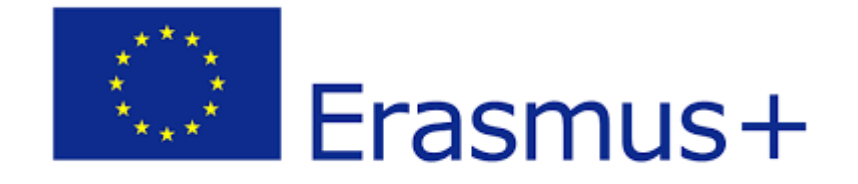

Από το μενού της σελίδας μεταβείτε στις Δράσεις→ Erasmus+ για περισσότερες πληροφορίες.